**Digitális Technika II. 1. Házi feladat** 

**Tervezzen 1db 4 bites bináris engedélyezhető (EN=1 engedélyez), szinkron tölthető (LD = 1 esetén tölt) felfutó él érzékeny, fel-le számláló (DIR = 1 esetén felfele számol) és 1db felfutó él érzékeny J-K flip-flop magas aktív aszinkron törlő és preset bementtel, továbbá kapuk felhasználásával digitális "varrógépminta" generátort.**

A generátor ciklikusan a következő mintasorozatot adja ki:

Betölt N1-et, N1-től elszámol N2-ig, irányt vált és elszámol N3-ig, betölt N4-et és irányt vált, majd elszámol N5-ig, ezután újrakezdi a ciklust N1-től kezdve.

Az N1, N2, N3, N4, N5 értéke mindenkinek egyéni, mely a félévközi követelmények aktuális állását mutató WEB lapon található meg, a NEPTUN kód sorának megfelelő rubrikájában. Pl: 9,14,12,3,6

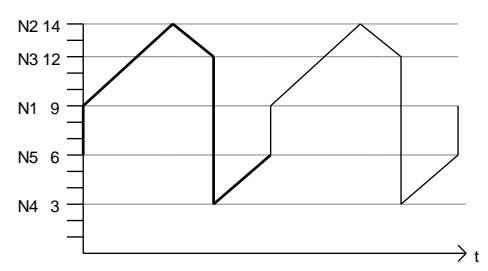

A házi feladatot a fent specifikált számláló, kapuk és J-K flip-flop felhasználásával kell megtervezni. A tervezéskor törekedni kell az egyszerűségre (mennél kevesebb kapu felhasználása). A tervezés menetét részletesen, a minta házifeladatban található módon kell dokumentálni. A dokumentációt szövegszerkesztőben kérjük elkészíteni, célszerűen a minta házi feladat file megfelelő módosításával. *A megadott számlálót és J-K flip-floppot nem szabad módosítani!*

A megtervezett számláló működését szimulációval kell ellenőrizni. *Szimulátoros ellenőrzés (idődiagramm melyen szerepel az órajel, a számláló irányváltó és betöltő bemente, s a számláló kimenete buszszerűen ábrázolva) nélkül a HF-ot nem fogadjuk el.* Szimulátorként a VeriWell szimulátort ajánljuk használni, de más szimulátoron megoldott HF-ot is elfogadunk (pl. Xilinx ISE Webpack szimulátora), ha busszerűen ábrázolt idődiagrammmos kimenetet képes is adni. *Ha a szimulátor nem tud busszerű megjelenítést akkor kézzel kell kiegészíteni az idődaigrammot ezzel (számláló állapota).* Az ajánlott szimulátort az alábbi linkeken található WEB lapok valamelyikéről is lelehet letölteni, de a tárgy honlapról letölthető file-ba is be van csomagolva:

<http://www.eltc.ro/?location=dl&action=list&cat=1> <http://tamarisco.datsi.fi.upm.es/PEOPLE/mhermida.html> <http://paginas.fe.up.pt/~jca/feup/psd-0102/software.html>

A szimulátor nagyon rövid magyar nyelvű leírása és a mita házi feladat megtalálható a tárgy honlapján.

A minta házi feladat szimulálásához a HF21minta.prj project filet kell megnyitni.

A házi feladathoz a mellékelt HF21alap.doc file-t kell a mintához hasonlóan kitölteni, majd kinyomtatni. A lapokat a *bal felső sarokban összetűzve* kérjük beadni, a WEB-en megadott határidő előtt. *Az aláírás és NEPTUN kód nélküli, ill. szimulációs idődiagrammot nem tartalmazó HF-okat nem fogadjuk el!* A beadás előtt a szimulációhoz szükséges file-okat tartalmazó project könyvtárat összezippelés után a [benes@mit.bme.hu](mailto:benes@mit.bme.hu) címre el kell küldeni. A levél suject-je kötelezően: *digkerhf21* legyen